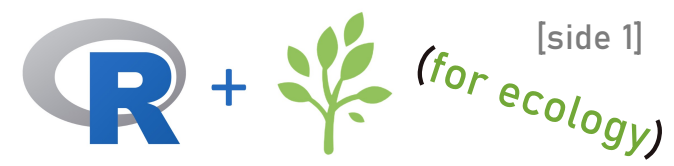

# The **essential** functions of R

#### How to use this cheat sheet:

Start Here! Welcome to this cheat sheet on all the most as an ecologist. The 51 functions covered here will allow you to do at least 80% of all the operations you will ever need to do in R as an ecologist. Where two ways to do the same operation are available, only the more efficient or industry standard function was selected (e.g., 'dplyr'). All

functions use the 'base' R package unless otherwise noted.

#### Most functions contains examples that can be run by first creating the following variables with this code:

num\_vec <- c(3,6,3,8) spp\_vec <- c("spp1","spp3","spp2","spp3") dataframe <- data.frame(num\_vec, spp\_vec) data(trees) tree data <- trees tree\_data\$light <- c(rep(c("shade","sun"),each=15),"sun") tree\_data\$light <- as.factor(tree\_data\$light) my\_matrix <- as.matrix(dataframe)

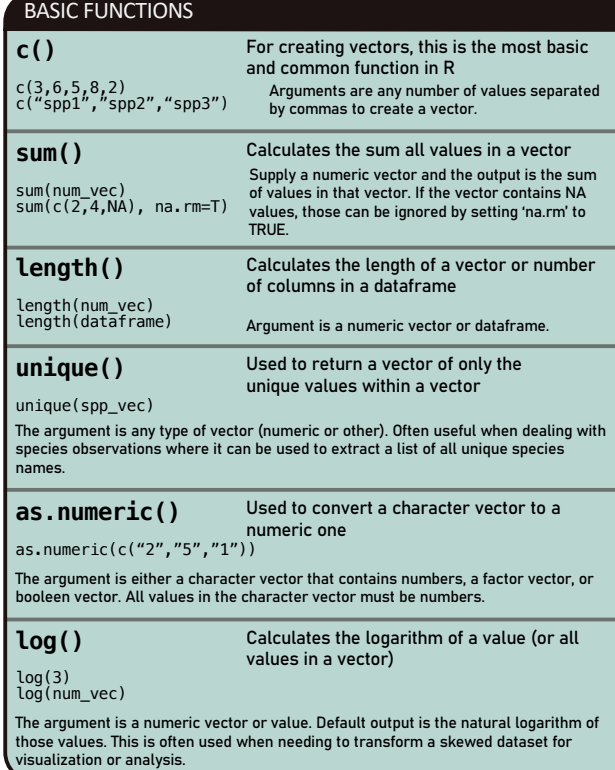

### Side 1 BASIC FUNCTIONS continued... **sort ()** Used to rearrange a vector numerically or alphabetically

sort(num\_vec) sort(num\_vec, decreasing=T)

sort(spp\_vec)

The argument is a numeric or character vector and the output rearranges the vector in ascending or descending order.

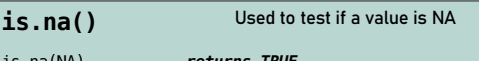

is.na(<sub>C</sub>(4.NA)) is.na(c(4,NA)) *returns c(FALSE, TRUE)*

Note that using the '==' operator to test if a value is NA does not work (results in NA). since NA by-definition is unknown (i.e., NA == NA does not return TRUE). That is why this function is useful.

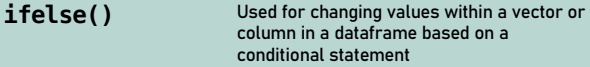

ifelse(num\_vec > 7, NA, num\_vec) *returns c(3,6,3,NA)*

It is commonly used for converting values to NA (such as when excluding outliers) or replacing NAs with other values. The first argument is a conditional statement, the second argument is the value to return each time the statement is true, and the third argument is the value to return each time the statement is false. Read it as If arg1, then arg2, else arg3.

%in%<sup>3</sup> Used for finding what items match between two vectors

spp\_vec %in% c("spp1","spp4") *returns c(T,F,F,F)* c("spp1","spp4") %in% spp\_vec *returns c(T,F)*

This is not technically a function, actually an operator, but it is so useful that it needed to be included here. A boolean vector is returned that indicates if each element in the first vector is present in the second vector. Often used if you have a list of species and want to see if any of those species are present in a bigger list. The output can be used to filter dataframes using indexing or the filter() function.

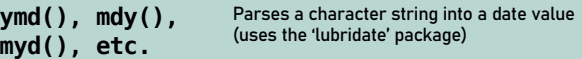

ymd("2016/June, 13") *returns "2016-06-13"* dmy("13th of June, 2016") *returns "2016-06-13"*

This is the simplest solution for parsing dates in R. No matter what format the date is written in, you can parse the date by "creating" a function with y (year), m (month), and d (day) in the order that those values are presented in the date. You can also supply a vector of dates to parse.

**seq()** Used to create a vector of values that increment at a regular rate

The argument 'from' indicates the starting value, the argument 'to' indicates the maximum potential value, and 'by' indicates by what value to count. seq(from = 0, to = 10, by = 2) *returns c(0,2,4,6,8,10)*

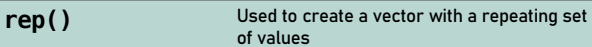

The argument 'x' indicates the vector or value to be repeated and 'times' indicates the rep(x = 1:3, times = 2) *returns c(1,2,3,1,2,3)* rep(x = 1:3, each = 2) *returns c(1,1,2,2,3,3)*

number of times to repeat it. 'each' can be used if each element in the 'x' vector is to be repeated instead of the whole vector at once.

**grepl()** Used for finding which elements of a character vector contain a particular string of text

grepl("3", spp\_vec) *returns c(F,T,F,T)* dataframe[grepl("3", dataframe\$spp\_vec),]

The first argument is the character string to search for. The next argument is the character vector to search through. The output is a boolean vector (TRUE/FALSE). Set the argument 'ignore.case = T' can be added to ignore letter case in the search. This function is commonly used when wanting to filter a dataframe based on the contents of a character vector (such as filtering for a certain genus from a list of full species names).

#### **read.csv()** Used to import a CSV file into R

read.csv("data/my\_data.csv")

The most common and direct way to upload data into R from a CSV file. The main argument is the file path indicating where the csv file that you want to load is located. The file path always begins at the base of the current working directory which you can see with getwd(). In this example, the csv file my\_data.csv is located in a folder called "data" that is located at the root of the directory.

**write.csv()** Used to export dataframes to CSVs

#### write.csv(dataframe, "data/my\_data.csv")

The first argument is the dataframe that you want to save, and the second argument is the file path and name of where you want to save it. In this example, it creates a csv file at the root of your working directory called "dataframe.csv". See read.csv() and getwd() for more info.

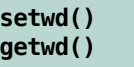

Used for getting and setting the working directory

setwd("~/Documents/ecology\_study/example")  $qetwd()$ 

These functions are for getting and setting the working directory (so that you can access files when you use read.csv or write.csv). However, these functions are obsolete if you use R Studio projects, since that automatically sets the working directory relative to the project file location. Click here to [learn more about using R Studio projects and why](https://r4ds.had.co.nz/workflow-projects.html) they are a must! ;-)

#### CREATING CUSTOM FUNCTIONS

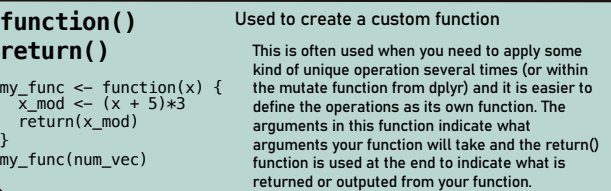

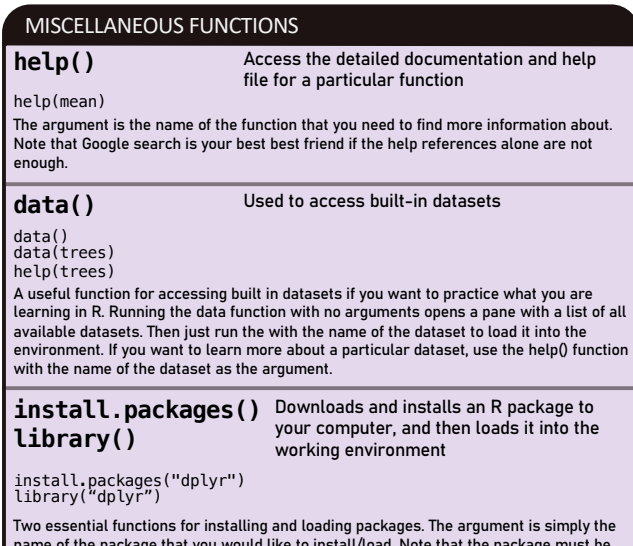

name of the package that you would like to install/load. Note that the package must be installed first only once, and then load it whenever you open a new R session.

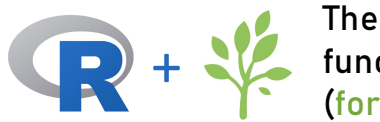

## The **essential** functions of R (for ecology) [side 2]

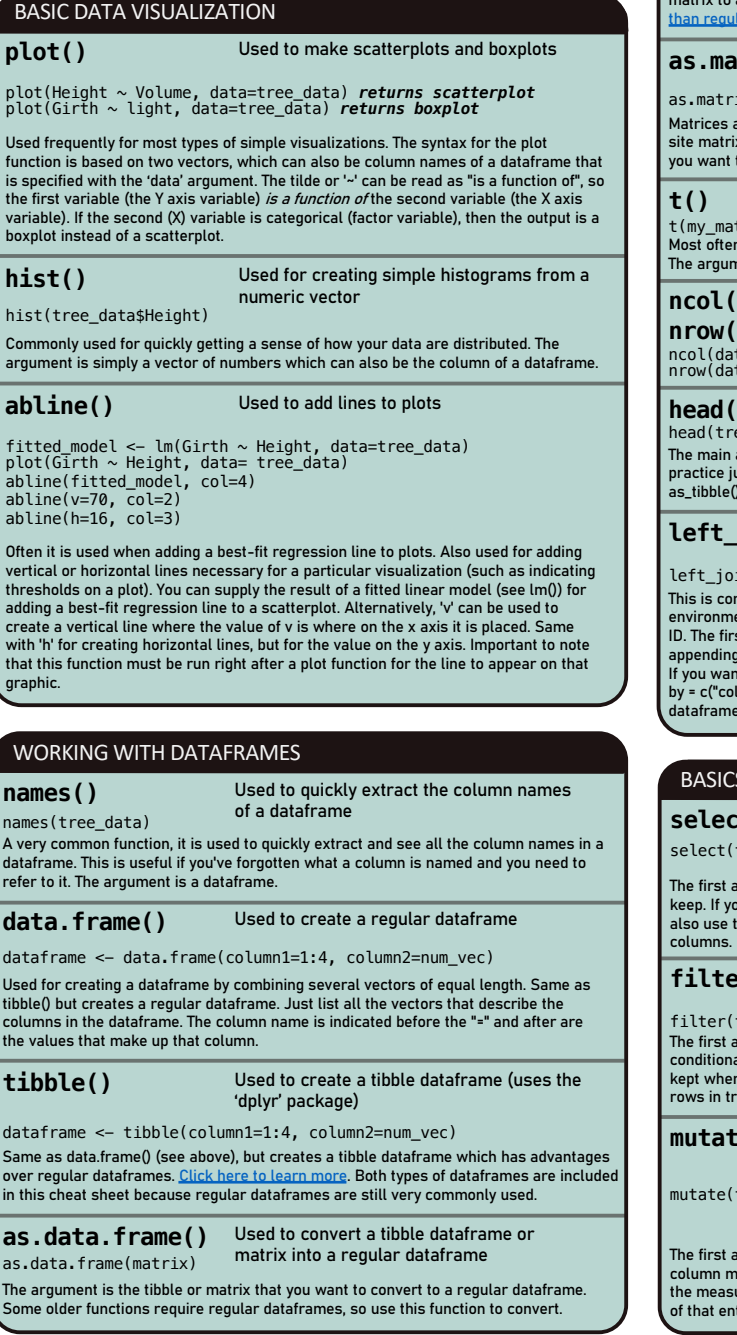

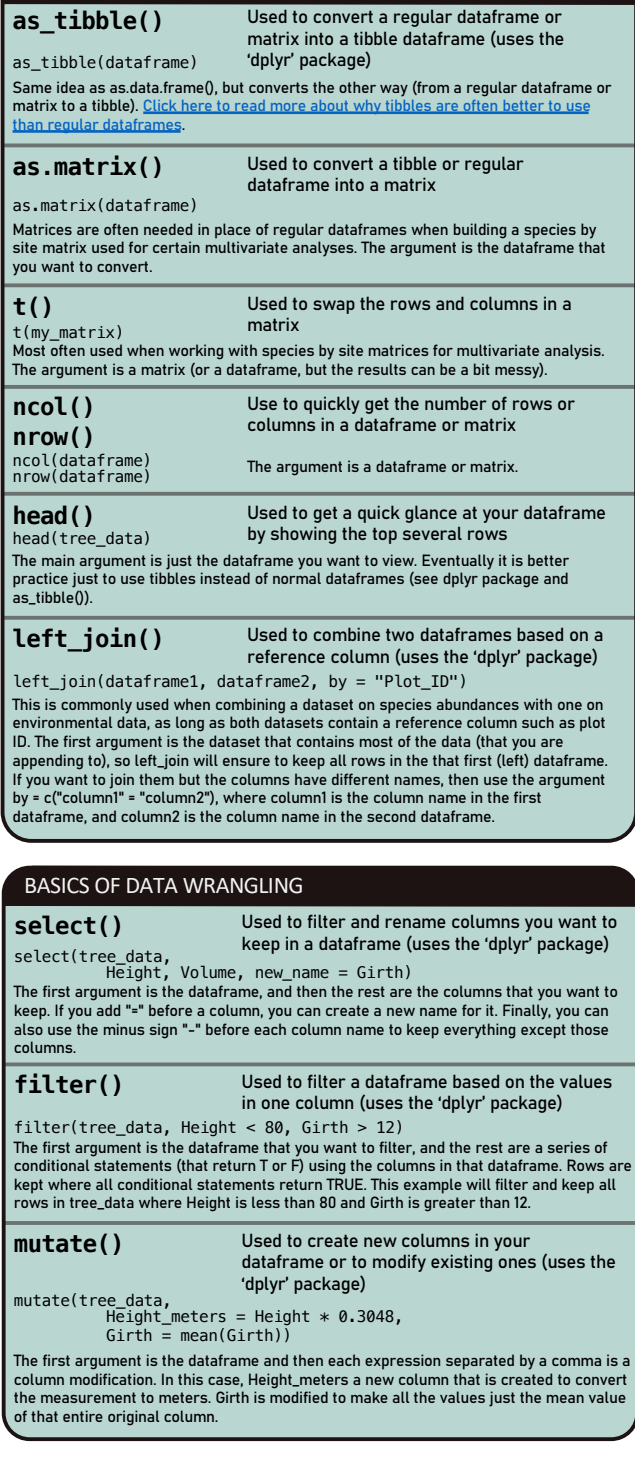

WORKING WITH DATAFRAMES continued…

#### BASICS OF DATA WRANGLING continued…

**summarize()** Used to summarize the column values within a dataframe (uses the 'dplyr' package)

summarize(tree data,

mean\_girth = mean(Girth), Commonly used with group\_by() to mean\_gin en = mean(dirent), create summaries of different groups<br>max\_height = max(Height)) in your data. The first argument is

always the dataframe. Then as with the mutate function, create new variables that are defined summary statistics applied to columns. Any function can be used if it returns one summary value. If the dataframe was previously grouped using group\_by(), then one row of summary values will be created for each grouping.

#### **group\_by() ungroup()** Used to group rows within a dataframe (uses the 'dplyr' package)

trees\_grouped <- group\_by(tree\_data, light)

summarize(trees, mean\_girth = mean(Girth), This function creates groupings ungroup(dataframe)

max\_height = max(Height)) based on categorical variables in a dataframe. On its own the function is not useful, but it allows you to apply

the summarize, mutate, or filter functions within those groupings. The most common use is with the summarize() function to create summaries based on groups. Use ungroup() to remove the grouping from the dataframe. The first argument is always the dataframe. Then, as with the select() function, just write out the column names that you want to group by. Using more than one column creates groups based on the unique combination of value found in those columns.

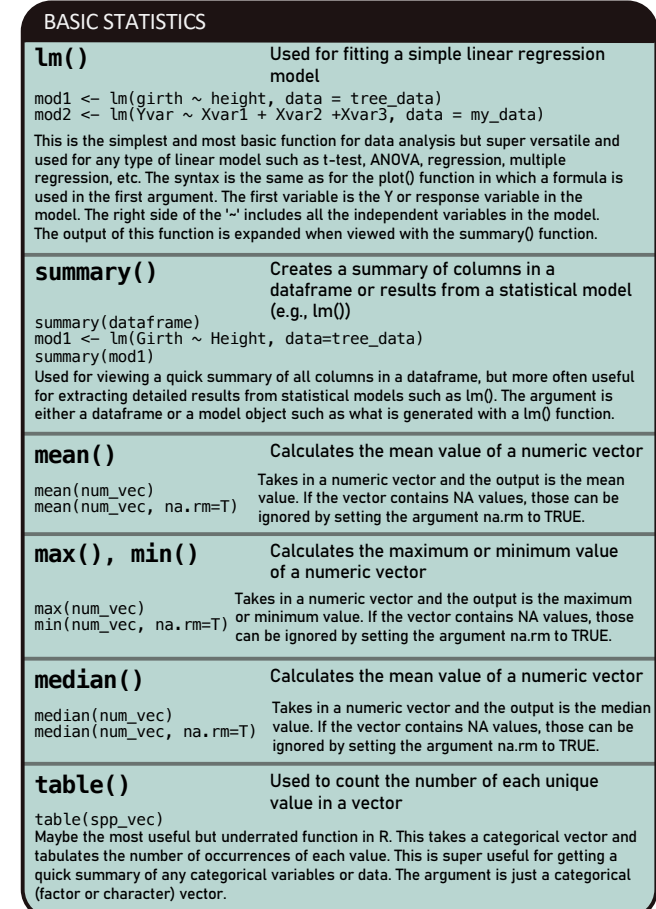

Created by Luka Negoita, Copyright © 2021 R for Ecology | See mor[e at www.RforEcology.c](http://www.rforecology.com/)om | The essential functions of R (for ecology) Cheat Sheet v1.0 2021-07-19 - Side 2 of 2